## Scan Sheet Instructions

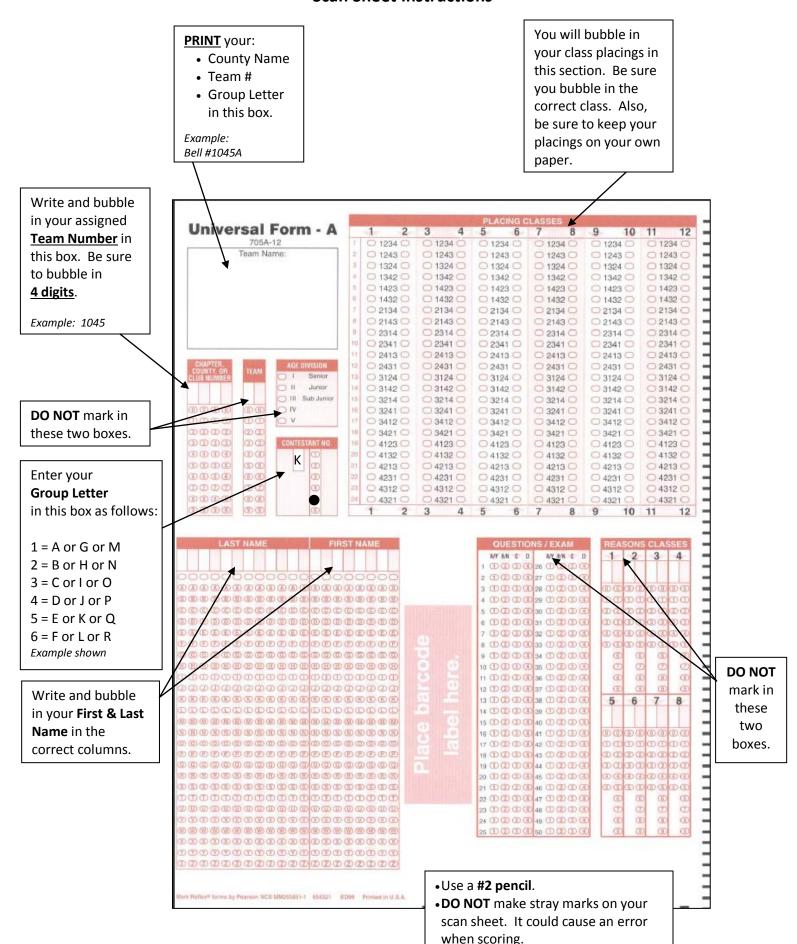